## 科学研究費補助金研究成果報告書

平成 21 年 5 月 27 日現在

研究種目: 基盤研究 (C) 研究期間:2006~2008 課題番号:18500696 研究課題名(和文) 仮想実験室システムの開発

研究課題名(英文) THE DEVELOPMENT OF VIRTUAL LABORATORY

研究代表者

井上 祥史(INOUE SHOSHI) 岩手大学・教育学部・教授 研究者番号:00211061

研究成果の概要:

仮想空間の中で疑似体験が可能な環境として,磁場中の導体をマウスで触ってその中の電子 の運動の仮想実験,自分の脈拍と同期して動く心臓の表示,GPS を用いて古代遺跡を再現し鑑 賞できる仮想現実システムなどを作成し、教育利用に向けての評価を行った.またそれらの作 成過程で USB-IO を用いた制御教材および ImageJ を用いた画像解析による運動解析の方法を 提案し,教材としての有用性を示した.

交付額

(金額単位:円)

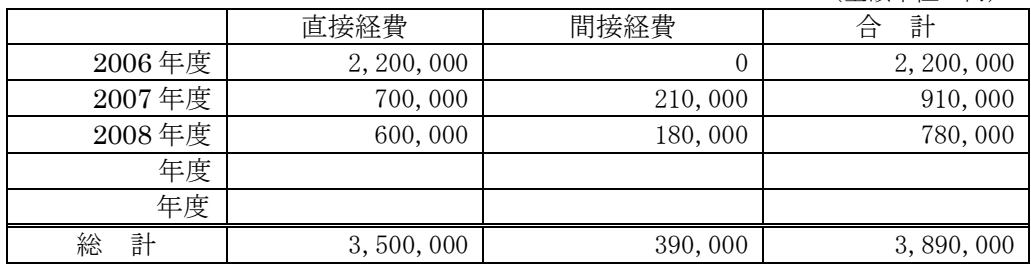

研究分野:総合領域

科研費の分科・細目:科学教育・教育工学 教育工学

キーワード:バーチャルリアリティ,ミックスドリアリティ,画像解析,科学教育,生体情報

1.研究開始当初の背景

実体験やものづくりを通して実際に手 で触れ感触を確かめることは,直感的な理 解を通して考える力を養う契機となり,教 育効果が期待される.しかしながら目で確 かめることが困難な電場・磁場や原子・分 子の様子など人間の感知できない領域を コンピュータを用いて仮想体験できれば, 新たな発想や自然観を醸成する可能性が ある.既に医療分野では様々なタイプの仮 想実習環境が実用化されてきている.例え ば手術シミュレータでは手術時に加わる

力を計算して力覚デバイスや立体眼鏡で リアリティを表現しており,初期訓練等に 利用され一定の成果を挙げている.このよ うにコンピュータ利用の仮想体験環境が 整いつつあるが,手術シミュレータのよう なシステムを手軽に教育現場に持ち込む ことはできない.このため学校教育の現場 でも簡易に仮想実験ができるシステムを 作製し,コンピュータ利用教育に発見的学 習を加えながら体験による知識定着の効 果を付加する必要があると考えた.

2.研究の目的

本研究の目的は,学校教育の現場でも簡 易に扱えるバーチャルリアリティ(以下V R)システムを作成して,仮想的な実験が 行える環境を作ることにある. 仮想的な体 験を通して,対象に興味や関心を持ち,発 見的な学習が行える環境の構築を目指し た. 仮想体験を実現するVRシステムには. 映像表現によって没入感覚や視点移動な どを行う視覚を通した仮想体験と,それに 加えて力覚や音声出力などによるインタ ラクティブな疑似体験を行える仮想実験 室がある.例えば素電荷や単位磁荷などを プローブとして動かし,電場や磁場の強さ や方向を感じることのできるシステムで ある.このようなシステムを用いて仮想実 験ができれば,空間概念を伴う学習項目の 理解支援と定着を図ることができると考 えられ,その教育的な効果と意義を実証す ることを目標にした.このために次のステ ップに分けて研究を行った.

(1)3次元仮想実験を行う価値のある領域 として,ベクトル場の空間,3 次元実座標 以外の任意の座標空間における勾配力の 表示などを選定し、仮想実験のサンプルを 選定する.

(2)仮想空間でのオブジェクトまたはプロ ーブの感じる場の大きさを,ユーザの感覚 を刺激する出力方法で表現する.コンピュ ータとの入出力には USB-IO を用い,力, 光,音声などを駆動する.

(3)キーボードやマウスに代わる視点移動 機能など, 扱いやすい入力支援環境を整備 する.

(4)製作した教材による授業実践を協力校 で行い,教育効果を評価する.

3.研究の方法

仮想実験を行う方法として、仮想物体に マウスで触り外部に結果を出力する方法 と,マウス以外の外部情報で仮想物体を制 御し結果を IO ポート出力または画像で観 察する方法を扱った.

仮想物体にマウスで触り動かすには Java3D のピッキング機能を利用した. ま たJava3Dのライブラリのsaiga3Dを用い てプログラムの簡素化を図った.マウス以 外の入力方法には,ビデオ画像,GPS や光 などのセンサを用い,ベースシステムとし てJava3Dとsaiga3Dのライブラリの他に ARToolKit を用いた.そして結果の出力に は画像とともに TechnoKit の USB-IO を 用いた.USB-IO の制御には Java クラス ファイルの xyzz および制御教材用に VBA で扱う vbausbio.dll を用いた.

作成した教材を用いて複数の小中学校 でテレビ会議システムを用いた遠隔仮想 実験を含む教育実践を行った.

4.研究成果

(1)USB-IO 制御教材

Java3D および VBA で USB-IO の制御 環境を整える過程で,いくつかの制御教材 を開発した.ベンダーの違いを吸収して簡 単なコマンドで USB-IO が制御できるよ うに VBA モジュールを整備した. 主に中 学校で LED やライントレーサの制御の授 業を行い,光や動きを伴う USB-IO 教材に よって,直感的にアルゴリズムを理解し容 易にプログラミング可能な環境を構成で きることを示した.

(2)Java3D による仮想実験

①仮想空間のプローブ

まず仮想体験システムの実証を行った. CG の球を仮想的プローブとしてマウスで ピッキングして動かし,空間構造を検出す る仮想実験を Java3D で記述した.空間を 領域にわけ, xyzz パッケージで USB-IO を制御してポテンシャル場がプローブに 与える力を LED によって表示した. その 後 PVT 座標系などに適用した.

②電子の受ける力の仮想実験

Java3D と saiga3D のパッケージを利用 して,磁場中にある導体中の電子 1 個の受 けるローレンツ力の実験を行う教材を作 成した.

上下の磁石の間に金属導体を置き,その 中の電子を1つの CG 球で表した. 金属片 をマウスでピッキングして任意方向に動 かすと,中の電子がローレンツ力を受ける. 力を受けた電子は導体の長軸方向に移動 し電荷の偏りによって発生した電場で元 の位置に戻る.金属片を磁場と直角方向に 素早く動かし,金属片の向きを外積方向に 向けると最も電子の移動が激しくなるこ とを仮想実験で確認することができ,発電 の原理を体験できる.磁場の向きは磁石を ピッキングして自由に変えることができ, キーボードで視点位置を変えて実験する こともできる.

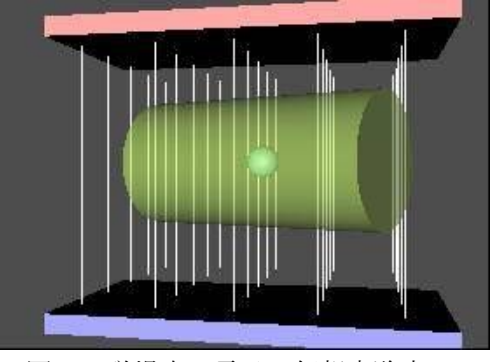

図1.磁場中の電子の仮想実験室

## (3)画像解析

マウス以外の方法で仮想物体をコント ロールする方法の1つとして、ビデオ画像 の解析を取り上げた.画像解析を行って位 置や距離を検出するために Java で記述さ れた画像解析ソフトの ImageJ を用いた. その過程で得られた成果に次のようなも のがある.

①ImageJ による運動解析

ImageJ の画像解析機能を利用してボー ルなどの運動体の解析を行う方法を示し た.従来の解析手法では透視座標の補正を 行う必要がないように遠距離からの撮影 を行っていたが,教室など近距離で斜め上 方から撮影したビデオ画像を解析して、 運 動体の 3次元位置を決定する方法を示した.

撮影した動画像を ImageJ で RGB 分解 し,ピクセル値の差分をとって重心位置か らボールの3次元位置を決定した. 斜め上 70cm の DV カメラでバウンドするボール を撮影して解析した例では,重力加速度が 975cms-2となるなど誤差 1%以内で運動解 析を行うことができる.同様の手法を用い て,ボールの衝突など1次元の運動や水平 面内の運動を解析して,衝突における運動 量やエネルギー変換過程を評価できるこ とを示した.

ビデオ画像処理における非圧縮化およ びインターレース解除は ImageJ を含めて 全てオープンソフトで環境が構築できる ため,教育現場での画像計測環境として適 している.提案した解析手法は画像処理プ ロセスが全て画面で確認でき処理内容が 直感的に理解できること, Excel のデータ 処理で差分から速度加速度を求めること などを含めて,力学運動の理解と関心が深 まることを授業を通して確認した. ②マーカーによる視点決定

USB カメラで4つの赤い円からなるマ ーカーを撮影し,その配置から画像解析に より視点位置を決定する方法を提案した. ビデオカメラからの映像を ImageJ で画像 解析して,マーカーの重心位置を求め線形

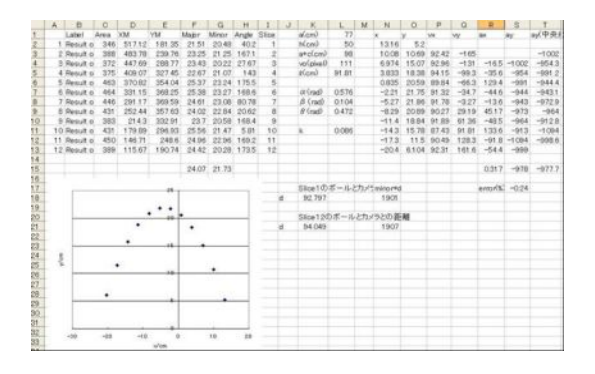

図2.ボールの運動の画像解析(Excel)

化した連立方程式からマーカー上のロー カル座標の向きとカメラからの距離の視 点情報を求めた.ImageJ のマクロ機能を 利用して1秒ごとにカメラ視点を決定し, 仮想空間に CG を配置した.若干の遅延は あるもののマーカー位置が変わればほぼ リアルタイムで CG の表示が変化すること を確認した.ベースシステムには Java3D を用いた.

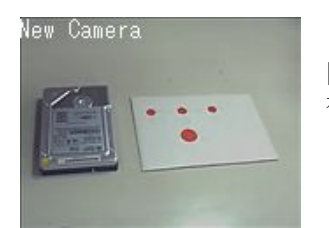

 図3. 視点決定を行 う 4点マーカー

(4)ミックスド・リアリティ

仮想物体を制御する方法として,マウス 以外の外部情報源に GPS などのセンサと 画像解析を用いる方法を扱った.背景の実 映像の中に,センサおよび画像解析で得た 位置情報から仮想物体を重畳表示するミ ックスド・リアリティ(以下 MR)を作成 し、現実と仮想物体との障壁を低くして違 和感の少ない仮想体験環境を作成した. ①脈拍検出

赤外線 LED を用いて指先に赤外線を照 射すると生体組織で反射された一部が血 液中のヘモグロビンで吸収される.脈拍に よって血流量が増減すると,吸収量の変動 により後方散乱光の強度が変化する.赤外 LEDから2mm離れた位置にフォトセンサ を同じ向きに配置して,後方散乱光の強度 変化を検出した. 得られた信号を USB 経 由でコンピュータに取り込み,脈拍として 検出した.同等の機能を持つ市販の測定器 と比較したところサンプリング間隔が長 いところを除いてほぼ波形が一致し、加速 度脈波による解析からも市販品と同様の 健康状態の傾向を読み取ることができた.

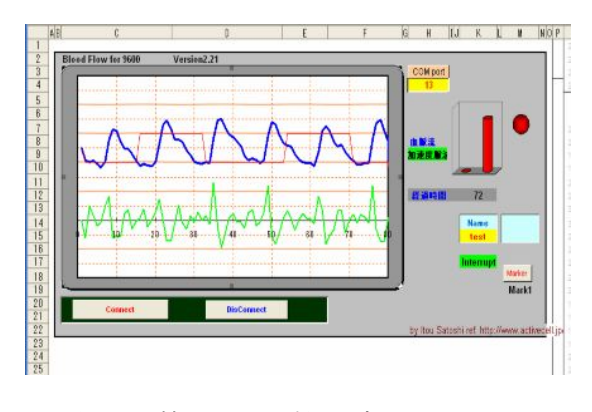

図4. 検出した脈拍のグラフ. 下のグラフは微分波形.

②鼓動する心臓の MR

脈拍センサで検出した信号に応じて鼓 動する一連の心臓の CG を切り替えて、マ ーカー上に脈拍に同期して鼓動する心臓 の MR システムを作成した. CG 作成には Metasequoia , MR シ ス テ ム に は ARToolKit を用いた.

マーカー上に自然な形で心臓 CG を描く ために,スライダーを設けて CG の位置、 大小、上下左右,回転、傾き,照明方向を 調節できるようにした.マーカーを動かす だけで観察者は心臓を任意方向から観察 できる.(図5,6)

不特定多数の人に脈拍センサを当てな がら鑑賞してもらったところ,全ての被験 者が自分の身体情報に同期して動く心臓 に興味を示し,表示のしくみにも関心を寄 せるなど,MR システムが持つ幅広い教材 の可能性を確認することができた. ③古代遺跡の再現

GPS, 加速度センサ,磁気方位センサを 用いて自位置および視線方向の決定を行 い,背景映像の中に古代遺跡の CG を配置 する MR システムを作成した.センサから の信号を共有メモリに入れて ARToolKit から読み込み視点決定を行った.CG 作成 には Metasequoia を用いた.

対象とした遺跡は盛岡市の紫波城古代 遺跡で,政庁正殿の建物を盛岡市教育委員 会作成の CG を参考にして再現した.

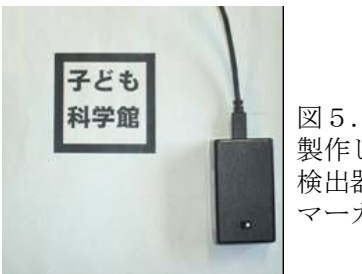

 製作した脈拍 検出器(右)と マーカー(左)

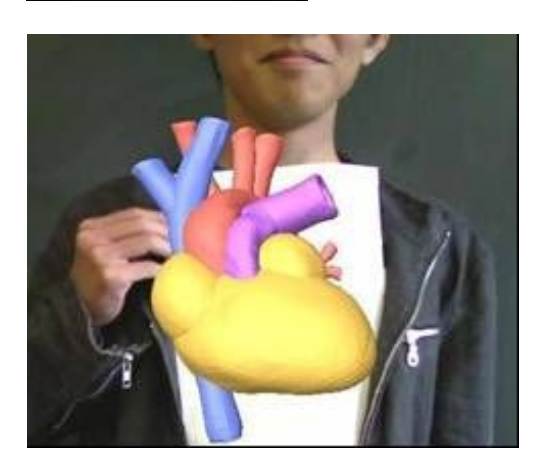

図6.鼓動する心臓 MR の実行画面

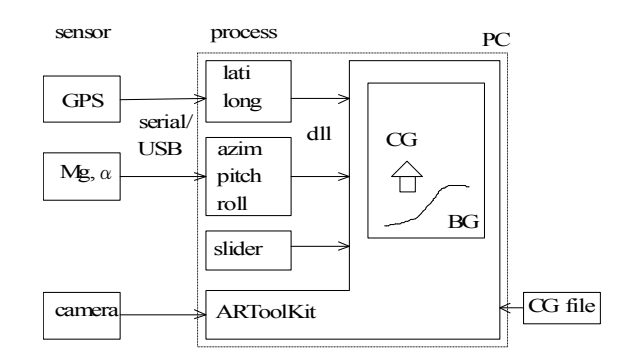

図7. 屋外型 GPS-MR システムの構成

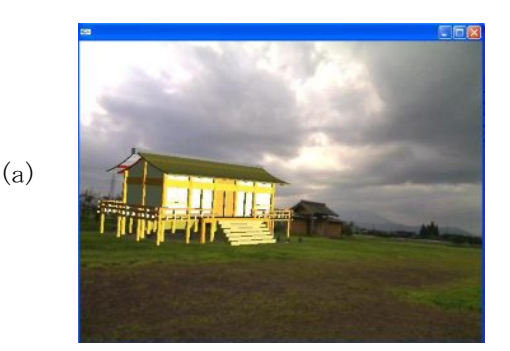

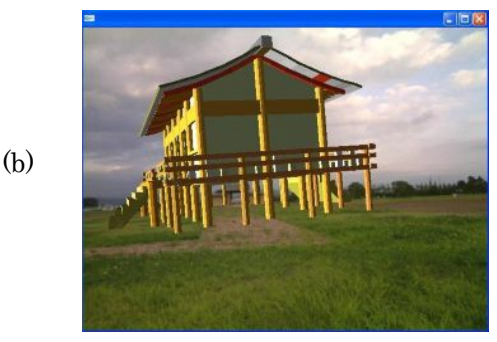

図8.遺跡 MR の実行画面. 歩行しながら遺跡が鑑賞できる.

作成した MR を携帯して,現在は何もな い遺跡の周囲を巡ると図8のように遺跡 オブジェクトの表示が歩行につれて変化 し,再現された古代遺跡を鑑賞することが できる.

このシステムは CG オブジェクトの初期 位置をカメラの先 10m の位置に表示する 仕様としたため,スライダーで大きさと位 置および照明方向を調整すれば GPS で位 置確認ができる限りどの場所でも遺跡を 再現できるなど操作しやすいことが確認 できた.

5.主な発表論文等

〔雑誌論文〕(計 7 件)

- ①菊池拓己,伊藤敏,井上祥史,ImageJ による画像計測法の評価-デジタルカメ ラやビデオカメラを計測器として活用 するために-,岩手大学教育学部研究年報, Vol.68,65-70,2009,査読有
- ②伊藤敏,井上祥史,学習装置をイントラ ネットで共有するプログラミング学習 システムの開発, Review of Economics and Infomation Studies, Vol. 9 No.3,4, 119-129,2009,査読無
- ③石澤祐治,帷子誠,高橋光広,伊藤敏, 井上祥史, USB-IO を用いた制御教材, 日 本産業技術教育学会東北支部研究論文 集 2007, Vol. 2, 13-16, 2008, 杳読有
- ④伊藤敏,井上祥史,見て・聞いて・触れ るプログラミング教材の開発-Excel で ロボット制御,教育システム情報学会誌, Vol. 25(1), 75-80, 2008, 查読有
- ⑤井上祥史,伊藤敏,教育利用を目指した Mixed Reality システム, 岩手大学教育 学部研究年報, Vol. 67, 183-190, 2008, 査読有
- ⑥伊藤敏,井上祥史,体験型プログラミン グ学習装置の設計·開発, Review of Economics and Information Studies、 Vol.8 No.1, 2, 159-170, 2007, 査読無
- ⑦伊藤敏,井上祥史,見て・聞いて・触れ るプログラミング教材-Excel を通した bit 操作-,計測自動制御学会中部支部教 育工学論文集,Vol.28,21-23,2006, 査読無

〔学会発表〕(計 15 件)

- ①高城大,菊池拓己,井上祥史,伊藤敏, 血脈流に同期した心臓の鼓動表示,日本 産業技術教育学会第26回東北支部大会, 2008.11,福島
- ②菊池拓己,高城大,井上祥史,伊藤敏, ImageJ による水平面内の運動解析,日本 産業技術教育学会第26回東北支部大会, 2008.11,福島
- ③川村英二,田中稔,井上祥史,教材用小 型 NC 旋盤製作の教育実践報告,日本産 業技術教育学会第 26 回東北支部大会, 2008.11,福島
- ④井上祥史,伊藤敏,簡易ミックスド・リ アリティによる遺跡再現,教育システム 情報学会第 33 回全国大会,2008.9.4, 熊本
- ⑤伊藤敏,井上祥史,血液の流観測装置を 用いた体験学習教材-小学校での実践, 教育システム情報学会第33回全国大会, 2008.9.3,熊本
- ⑥川村英二,田中稔,井上祥史,NC 旋盤製 作の教材化,日本産業技術教育学会第 51

回全国大会, 2008.8.24, 仙台

- ⑦高城大,伊藤敏,井上祥史,野外におけ るミックスドリアリティの試み,日本産 業技術教育学会第 51 回全国大会, 2008.8.23,仙台
- ⑧菊池拓己,伊藤敏,井上祥史,画像解析 による力学運動の計測,日本産業技術教 育学会第 51 回全国大会,2008.8.23,仙 台
- ⑨川村英二,伊藤敏,井上祥史,GPS によ る簡易ミックスドリアリティシステム の試作,日本産業技術教育学会第 25 回 東北支部大会, 2007.12.2, 仙台
- ⑩伊藤敏,井上祥史,コンピュータを使っ た体験学習の教材-Excel で血液の流れ を観察-,教育システム情報学会第 32 回 全国大会,2007.9.13,長野
- ⑫井上祥史,伊藤敏,簡易ミックスドリア リティシステムの試作,教育システム情 報学会第 32 回全国大会,2007.9.14,長 野、9 月 14 日、2007.
- ⑬臼井直,石川佑加,福盛田剛,宮崎眞, 井上祥史,軽度発達障害児に対する漢字 の読み指導ー見本合わせ法と刺激内プ ロンプトを使用した教材の開発ー,日本 産業技術教育学会第24 回東北支部大会, 2006.11.26,山形
- ⑭伊藤敏,井上祥史,Excel による,見て・ 聞いて・触れるプログラミング動機つけ 教材-イントラネット環境で-,教育シス テム情報学会第 31 回全国大会, 2006.8.25,大阪経済大学
- ⑮伊藤敏,井上祥史,体で実感できるプロ グラミング教材の開発,電子情報通信学 会中部支部・教育工学研究会,2006.6, 岐阜聖徳学園大

〔図書〕(計 2 件)

- ①伊藤敏,井上祥史,現代図書,体験型プ ログラミング-ロボットの頭脳を Excel で作る-,2008,67-100.
- ②情報教育学辞典編集委員会,丸善,情報 教育学辞典,2008,211.

6.研究組織 (1)研究代表者

井上 祥史 (INOUE SHOSHI) 岩手大学・教育学部・教授 研究者番号:00211061

(2)研究分担者 伊藤 敏 (ITOU SATOSHI) 岐阜聖徳学園大学・経済情報学部・教授 研究者番号:80130946